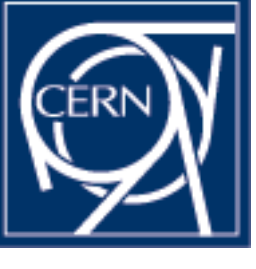

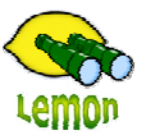

# **Lemon Tutorial**

嘂 OΠ ōΓ 0000 00000

> **FlatMon and OraMon servers** Miroslav Siket, Dennis Waldron http://cern.ch/lemon CERN-IT/FIO-FD

### **Authentication**

- •Flat File (FlatMon ) and Oracle based (OraMon)
- •Used for both TCP and UDP (stateless connections)
- • Using OpenSSL libraries with public key methods to authenticate – sign() and verify() methods
	- Support both RSA/SHA1,MD5, DSA/DSS1 algorithms with different key sizes (default  $= 1024$ bit)
	- Fastest RSA/SHA1
- X509 would provide too much overhead
- Three levels:

•

•

•

•

- 0 no authentication
- 1 authentication of signed packets, accepts also non-signed packets
- 2 full enforcement of authentication

#### **Authentication - schema**

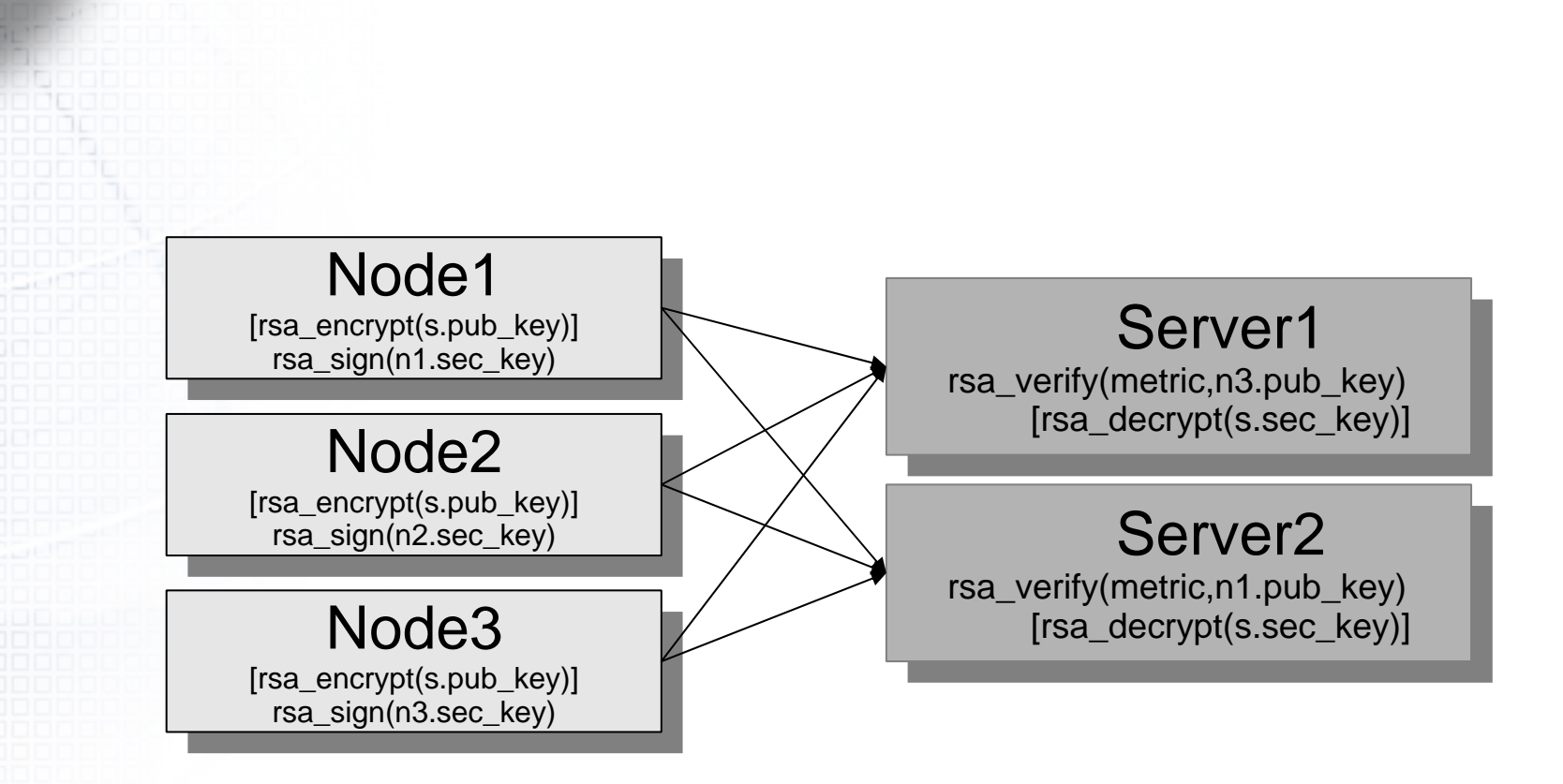

s.pub\_key – server's public key  $n(x)$ . sec key – agent's secret key  $n(x)$ .public\_key – agent's public key

## **Setup of FlatMon**

#### Fast overview:

- –Install server rpm
- –Setup /etc/lemon/server/edg-fmon-server.conf file
- –Setup /etc/lemon/server/keys directory with client keys
- Check authentication
- –Check data arriving at server
- –Check log files for problems

## **Setup of OraMon**

#### Fast overview:

- –Rpms installation (lemon-ora-admin, lemon-OraMon)
- –DBA creation of schema (use adapted lemon\_user.sql)
- –Setting up schema for OraMon with lemon-ora.admin
- –Configuring metadata information (/etc/oramon-server.conf)
- – Configuring OraMon:
	- System settings with /etc/sysconfig/OraMon
	- Access settings with /etc/lemon/server/lemon-oramon-server.conf
- –Checking the log file for problems
- –Checking data with lemon-ora.retrieve
- Changing the metadata
- http://lemon.web.cern.ch/lemon/doc/components/lemon-oraadmin/index.html
- http://lemon.web.cern.ch/lemon/doc/components/oramon/index.html